## **Warnemünder Mittwochsregatta 2022**

Warnemünder Segel-Club e. V. (WSC 1925 / MV.002) 18.05.2022 - 28.09.2022 Ort: Warnemünde | Revier: vor Warnemünde

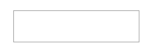

## **Yardstik overall (29)**

**Nicht öffentliche Vorschau** Datum - Zeit: 17.09.2022 - 20:15 Uhr

Punktsystem: Low Point Streicher: 0

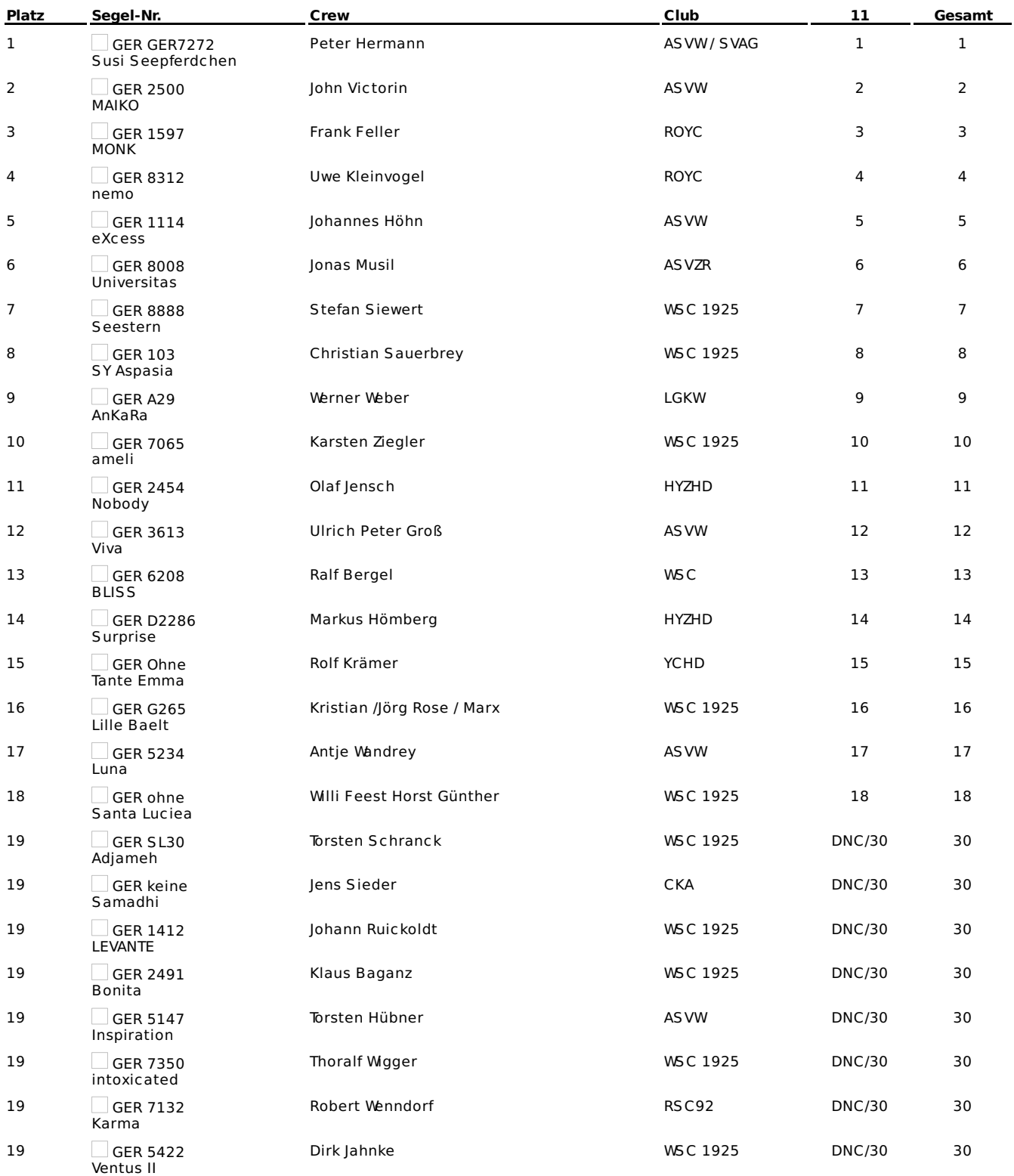

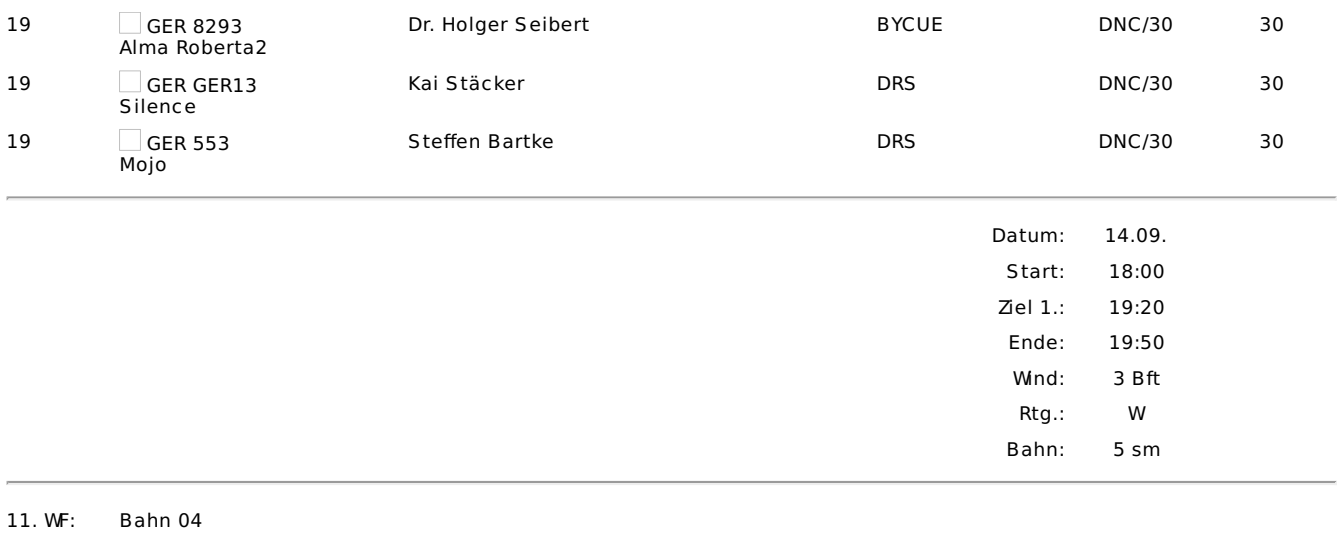

Wettfahrtleiter: Jürgen Kitta